## ФЕДЕРАЛЬНОЕ АГЕНТСТВО ЖЕЛЕЗНОДОРОЖНОГО ТРАНСПОРТА Федеральное государственное бюджетное образовательное учреждение высшего образования «Петербургский государственный университет путей сообщения Императора Александра I» (ФГБОУ ВО ПГУПС)

Кафедра «Изыскания и проектирование железных дорог»

### **РАБОЧАЯ ПРОГРАММА**

дисциплины Б1.О.37 «ОСНОВЫ ПРОЕКТИРОВАНИЯ ЖЕЛЕЗНЫХ ДОРОГ»

> для специальности 23.05.04 «Эксплуатация железных дорог»

> > по специализации

«Магистральный транспорт», «Пассажирский комплекс железнодорожного транспорта», «Грузовая и коммерческая работа», «Транспортный бизнес и логистика»

Форма обучения – очная, заочная

Санкт-Петербург 2023

Рабочая программа дисциплины «Основы проектирования железных дорог» (Б1.О.37) (далее – дисциплина) составлена в соответствии с требованиями федерального государственного образовательного стандарта высшего образования по специальности 23.05.04 «Эксплуатация железных дорог» (далее – ФГОС ВО), утвержденного «27» марта 2018 г., приказ Минобрнауки России № 216.

Целью изучения дисциплины является освоение теории проектирования железных дорог и изучение общей структуры и принципиальных подходов к проектноизыскательским работам; подготовка специалиста, способного принимать решения, обеспечивающие высокое качество проектов, выполнять техническую экспертизу проектов железных дорог.

Для достижения цели дисциплины решаются следующие задачи:

- ознакомление со стратегией развития железнодорожного транспорта в России и ролью железнодорожного транспорта в единой транспортной системе;
- ознакомление с организацией и структурой проектно-изыскательского дела;
- изучение основ проектирования объектов инфраструктуры новых железных дорог общего пользования;
- ознакомление с особенностями проектирования высокоскоростных магистралей;
- изучение вопросов усиления мощности эксплуатируемых железных дорог;
- приобретение навыков пользования нормативной документаций, используемой при проектировании новых и реконструкции существующих железных дорог;
- приобретение знаний в области технико-экономического сравнения вариантов проектных решений;

## **2. Перечень планируемых результатов обучения по дисциплине, соотнесенных с установленными в образовательной программе индикаторами достижения компетенций**

Планируемыми результатами обучения по дисциплине (модулю) является формирование у обучающихся компетенций и/или части компетенций. Сформированность компетенций и/или части компетенций оценивается с помощью индикаторов достижения компетенций.

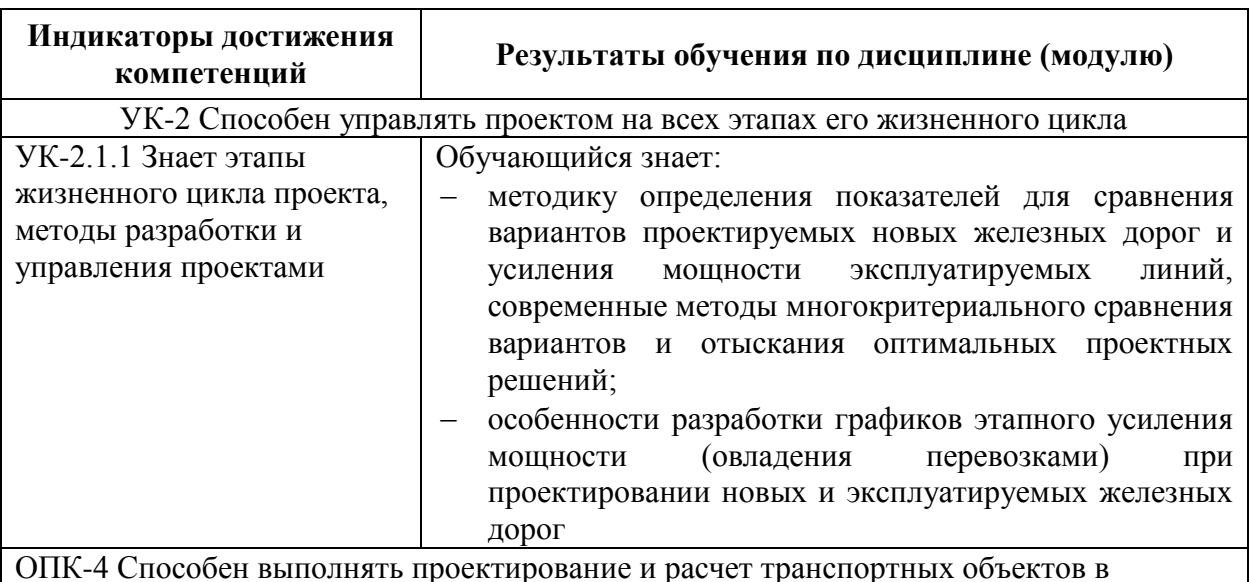

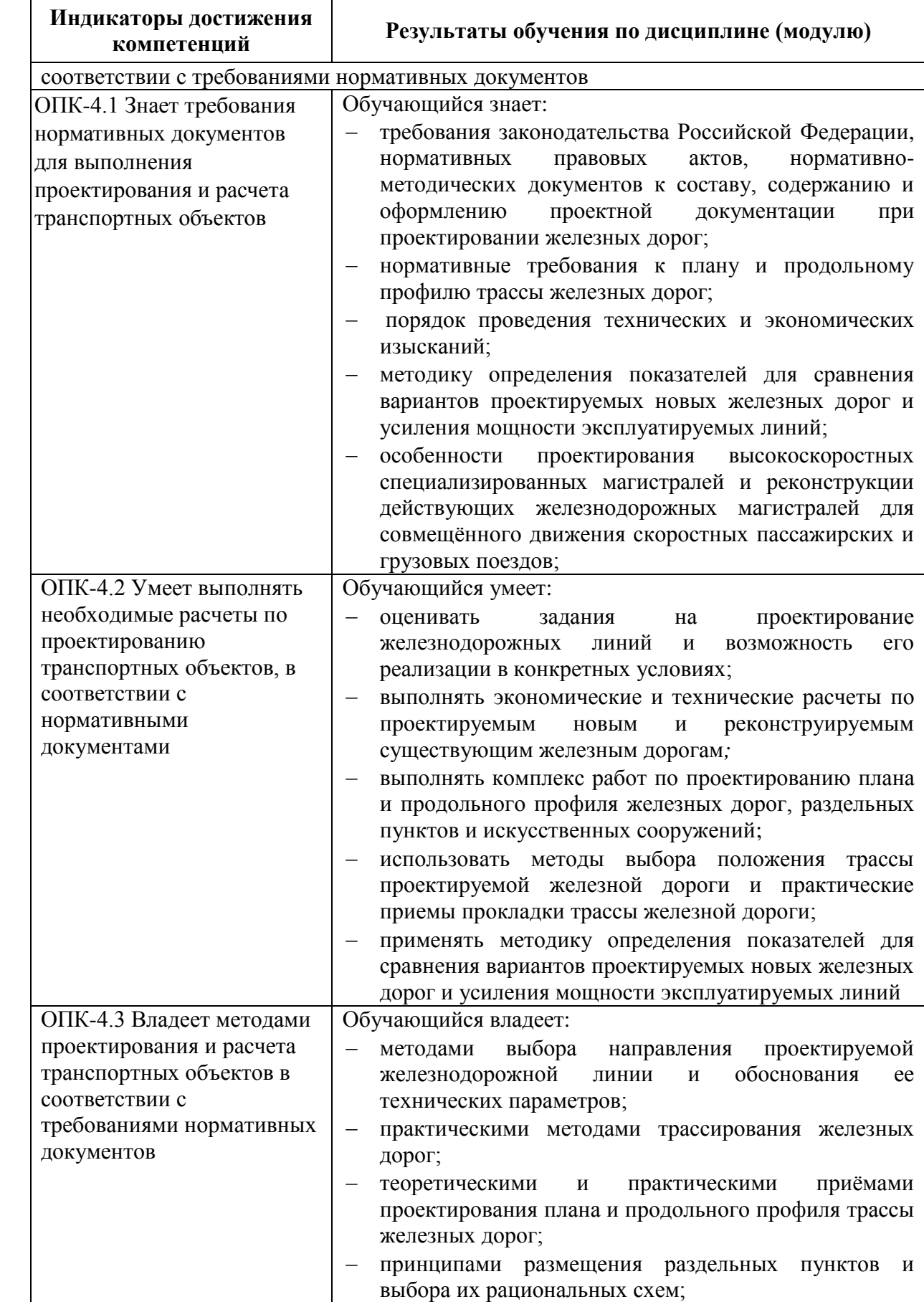

## **3. Место дисциплины в структуре основной профессиональной образовательной программы**

Дисциплина относится к обязательной части блока 1 «Дисциплины (модули)».

### **4. Объем дисциплины и виды учебной работы**

Для очной формы обучения

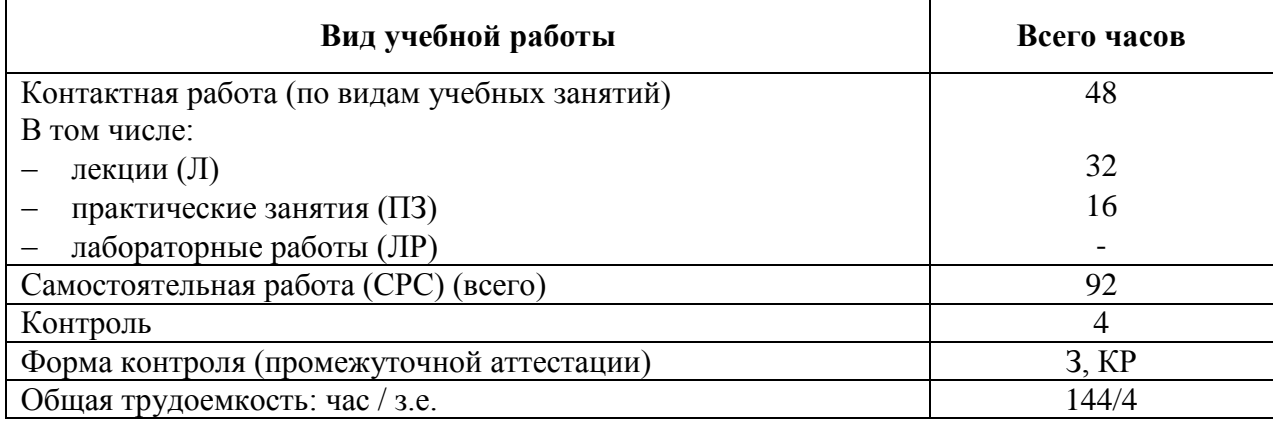

### Для заочной формы обучения

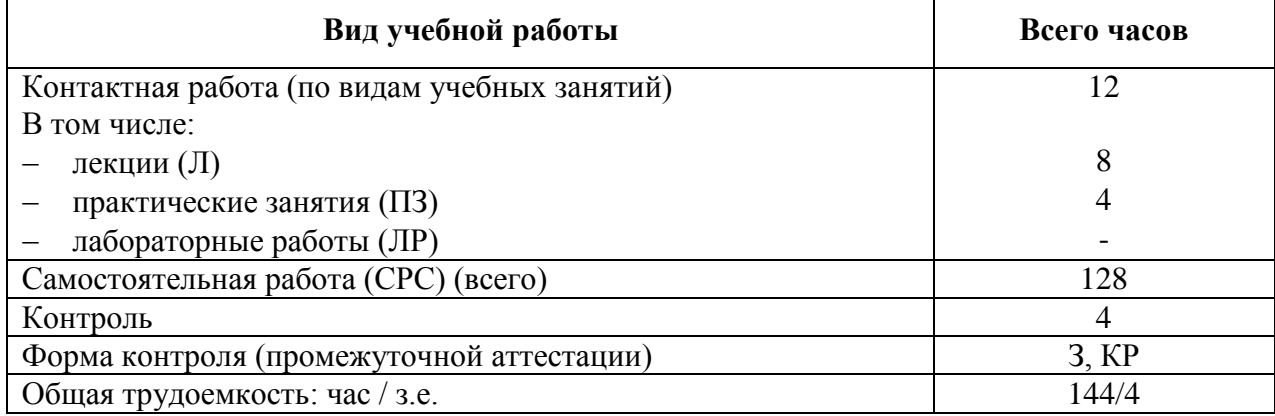

*Примечание: «Форма контроля» – экзамен (Э), зачет (З), зачет с оценкой (З\*), курсовой проект (КП), курсовая работа (КР)*

## **5. Структура и содержание дисциплины**

5.1. Разделы дисциплины и содержание рассматриваемых вопросов

Для очной формы обучения:

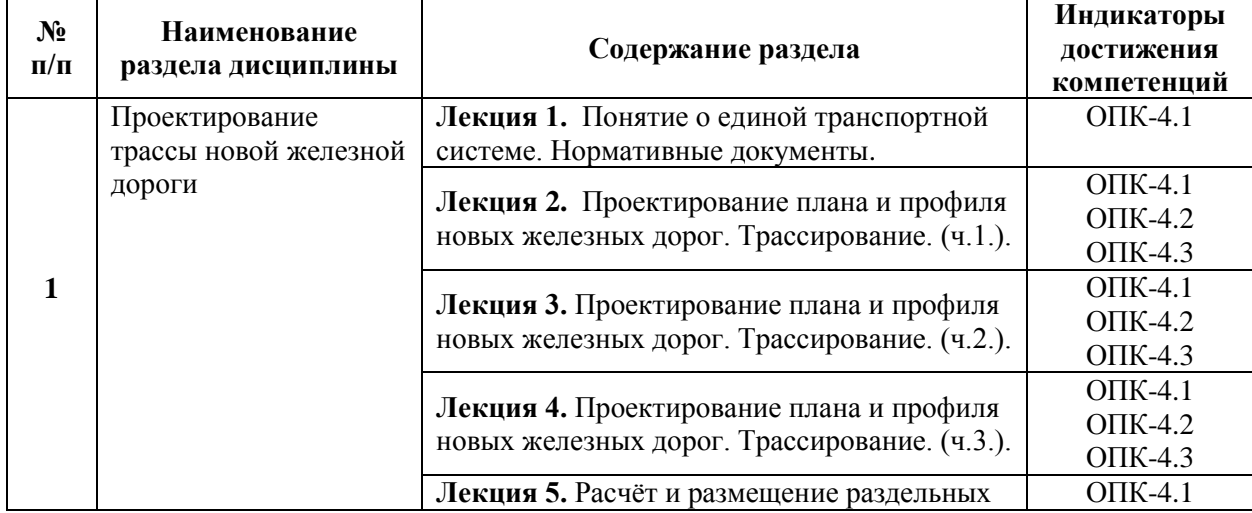

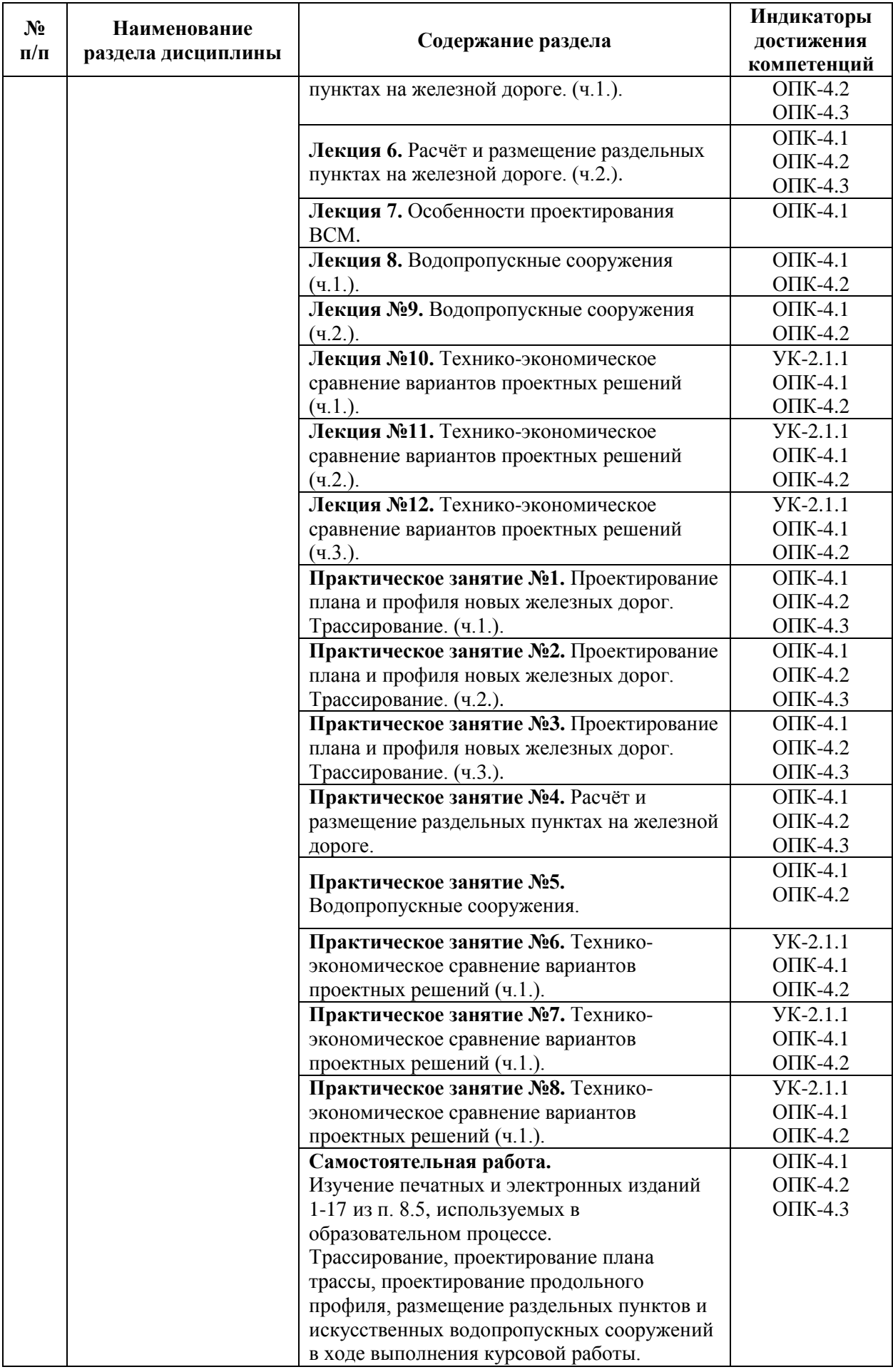

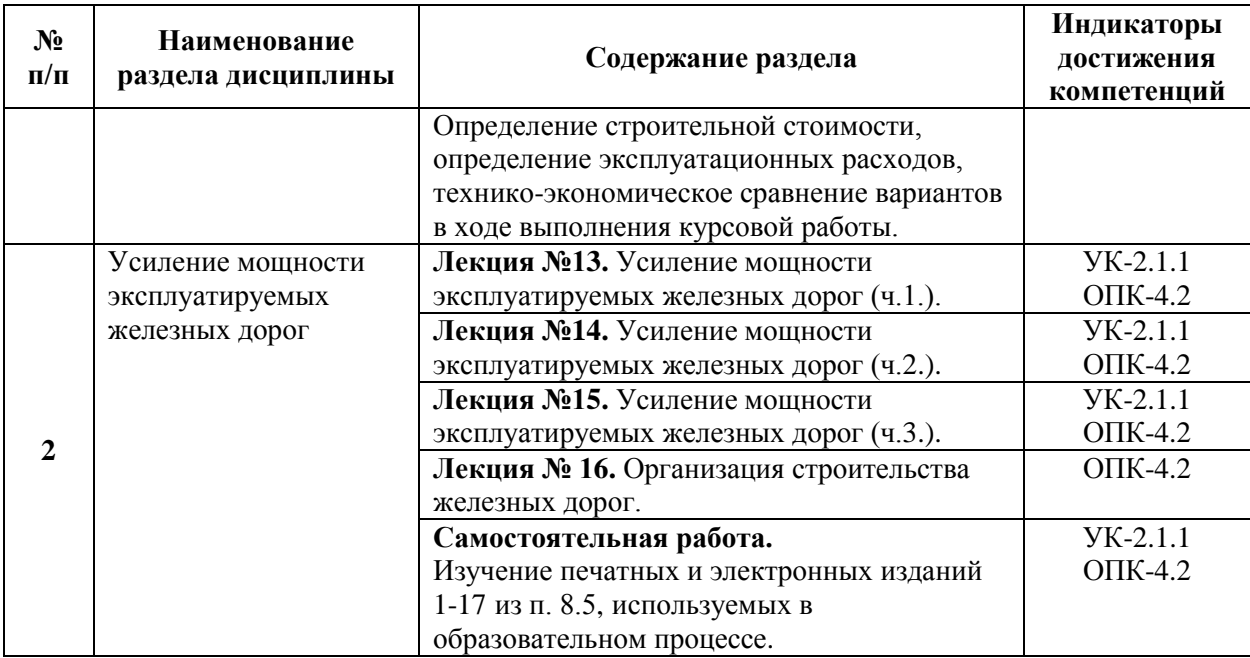

# Для заочной формы обучения:

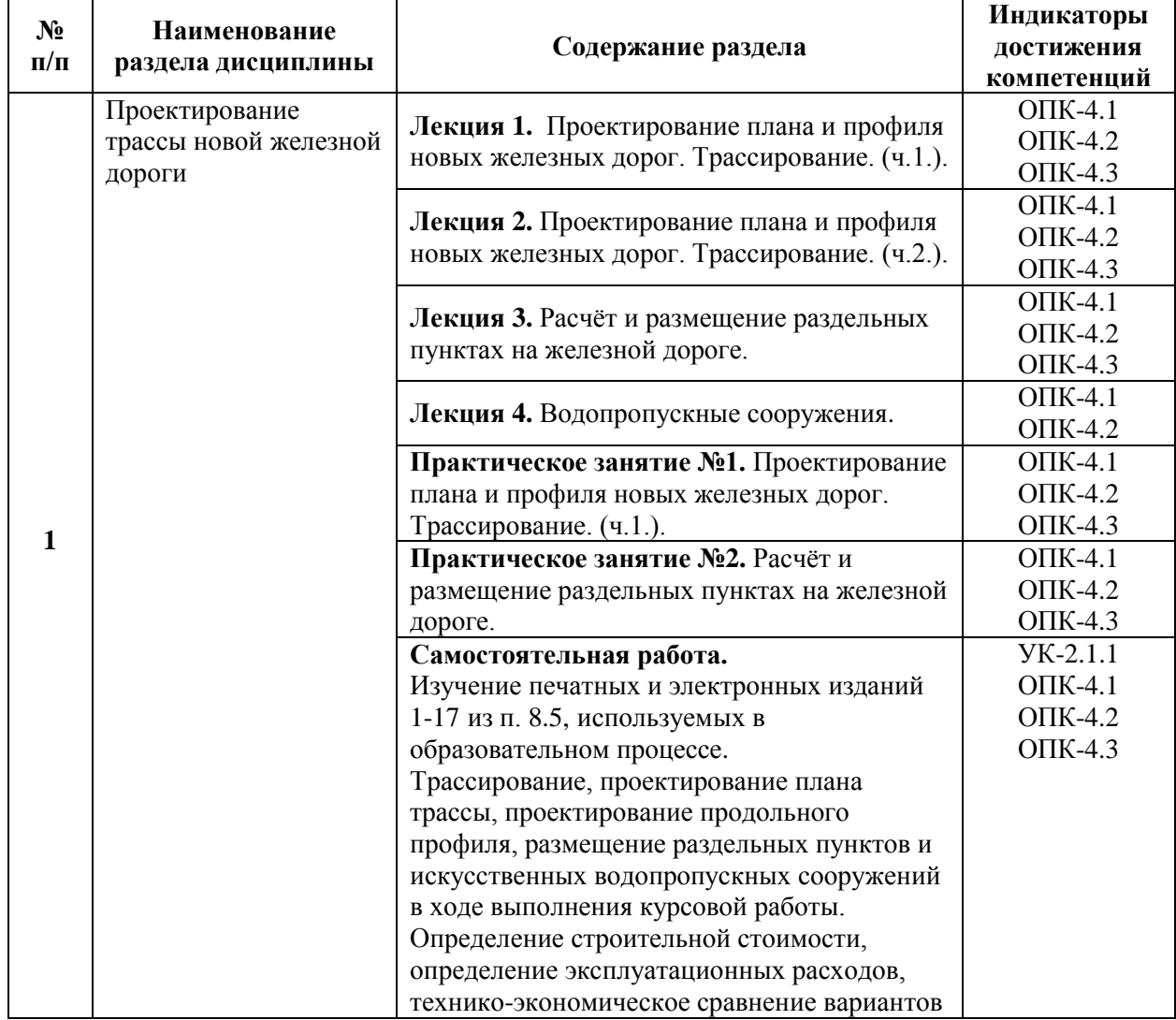

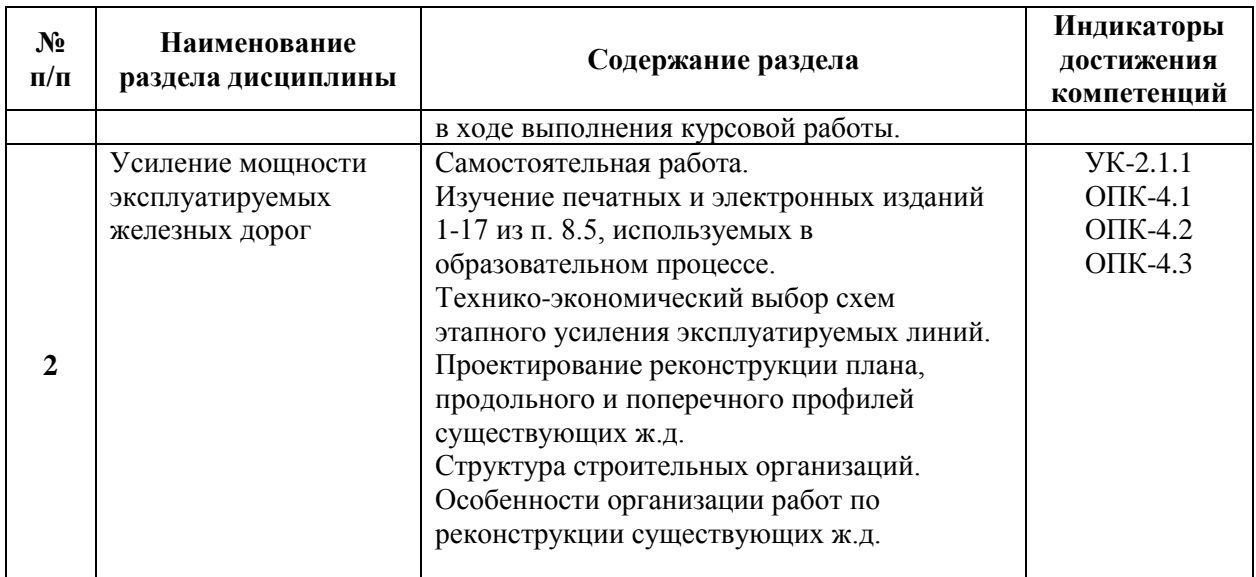

### 5.2. Разделы дисциплины и виды занятий

# Для очной формы обучения:

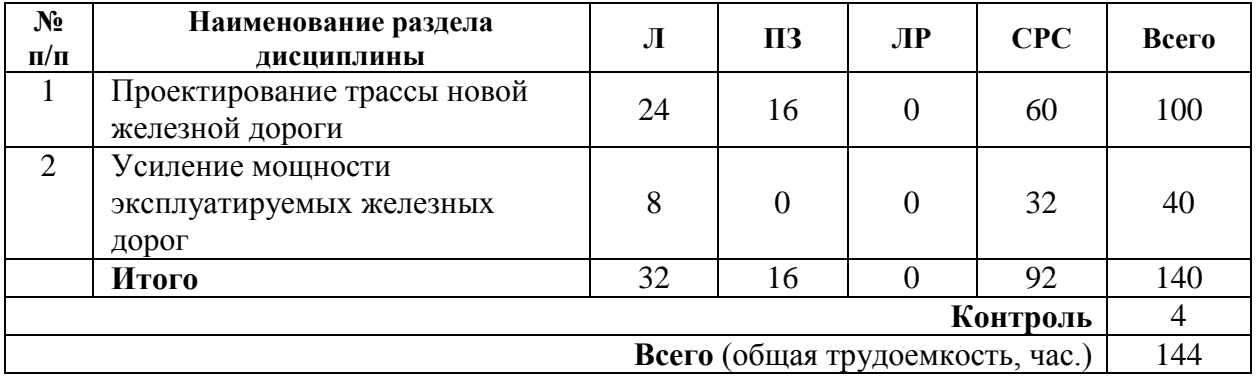

### Для заочной формы обучения:

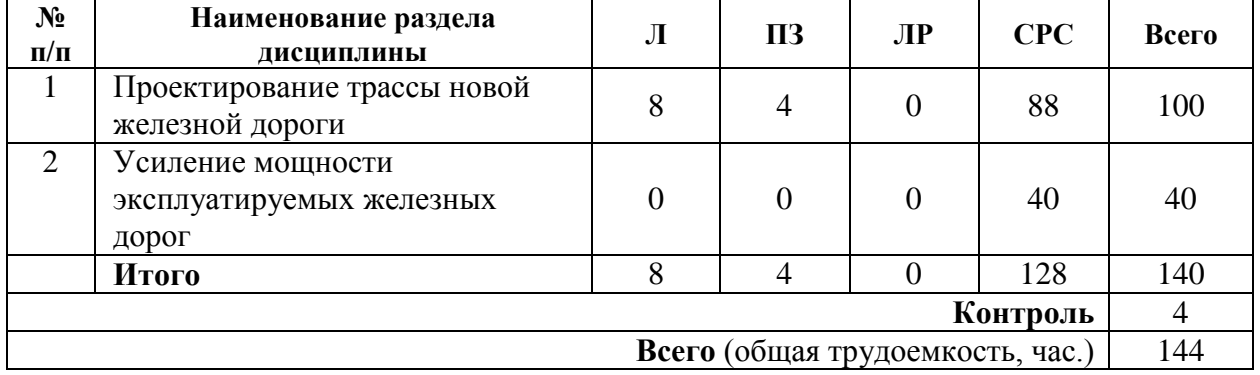

## **6. Оценочные материалы для проведения текущего контроля успеваемости и промежуточной аттестации обучающихся по дисциплине**

Оценочные материалы по дисциплине являются неотъемлемой частью рабочей программы и представлены отдельным документом, рассмотренным на заседании кафедры и утвержденным заведующим кафедрой.

#### **7. Методические указания для обучающихся по освоению дисциплины**

Порядок изучения дисциплины следующий:

1. Освоение разделов дисциплины производится в порядке, приведенном в разделе 5 «Содержание и структура дисциплины». Обучающийся должен освоить все разделы дисциплины, используя методические материалы дисциплины, а также учебнометодическое обеспечение, приведенное в разделе 8 рабочей программы.

2. Для формирования компетенций обучающийся должен представить выполненные задания, необходимые для оценки знаний, умений, навыков и (или) опыта деятельности, предусмотренные текущим контролем успеваемости (см. оценочные материалы по дисциплине).

3. По итогам текущего контроля успеваемости по дисциплине, обучающийся должен пройти промежуточную аттестацию (см. оценочные материалы по дисциплине).

### **8. Описание материально-технического и учебно-методического обеспечения, необходимого для реализации образовательной программы по дисциплине**

8.1. Помещения представляют собой учебные аудитории для проведения учебных занятий, предусмотренных программой специалитета, укомплектованные специализированной учебной мебелью и оснащенные оборудованием и техническими средствами обучения, служащими для представления учебной информации большой аудитории: настенным экраном (стационарным или переносным), маркерной доской и (или) меловой доской, мультимедийным проектором (стационарным или переносным).

Все помещения, используемые для проведения учебных занятий и самостоятельной работы, соответствуют действующим санитарным и противопожарным нормам и правилам.

Помещения для самостоятельной работы обучающихся оснащены компьютерной техникой с возможностью подключения к сети «Интернет» и обеспечением доступа в электронную информационно-образовательную среду университета.

8.2. Университет обеспечен необходимым комплектом лицензионного и свободно распространяемого программного обеспечения, в том числе отечественного производства:

MS Office;

Операционная система Windows;

Антивирус Касперский;

 Программная система для обнаружения текстовых заимствований в учебных и научных работах «Антиплагиат.ВУЗ».

8.3. Обучающимся обеспечен доступ (удаленный доступ) к современным профессиональным базам данных:

 Электронно-библиотечная система издательства «Лань». [Электронный ресурс]. – URL:<https://e.lanbook.com/> — Режим доступа: для авториз. пользователей;

 Электронно-библиотечная система ibooks.ru («Айбукс»). – URL: [https://](https://e.lanbook.com/)  [ibooks.ru /](https://e.lanbook.com/) — Режим доступа: для авториз. пользователей;

 Электронная библиотека ЮРАЙТ. – URL: https://urait.ru/— Режим доступа: для авториз. пользователей;

 Единое окно доступа к образовательным ресурсам - каталог образовательных интернет-ресурсов и полнотекстовой электронной учебно-методической библиотеке для общего и профессионального образования». – URL: http://window.edu.ru/ — Режим доступа: свободный.

 Словари и энциклопедии. – URL: http://academic.ru/ — Режим доступа: свободный.

 Научная электронная библиотека "КиберЛенинка" - это научная электронная библиотека, построенная на парадигме открытой науки (Open Science), основными задачами которой является популяризация науки и научной деятельности, общественный контроль качества научных публикаций, развитие междисциплинарных исследований, современного института научной рецензии и повышение цитируемости российской науки. – URL: http://cyberleninka.ru/ — Режим доступа: свободный.

8.4. Обучающимся обеспечен доступ (удаленный доступ) к информационным справочным системам:

 Национальный Открытый Университет "ИНТУИТ". Бесплатное образование. [Электронный ресурс]. – URL: https://intuit.ru/ — Режим доступа: свободный.

8.5. Перечень печатных и электронных изданий, используемых в образовательном процессе:

1. Быков, Ю.А., Свинцов, Е.С. Основы проектирования, строительства и реконструкции железных дорог: учебник для вузов / Ю.А. Быков, Б.А.Волков, Н.С. Бушуев, В.С. Миронов, Е.С. Свинцов; под. общ. ред. Ю.А. Быкова и Е.С. Свинцова. – М.: УМЦ ЖДТ, 2009. – 448с. - 1500 экз. - ISBN 978-5-9994-0007-9 (в пер.).

2. Е.С. Свинцов, Н.С. Бушуев, П.В. Бобарыкин, Т.М. Немченко Комплексный проект железной дороги. Технико-экономическое сравнение вариантов трассы при проектировании участка новой ж.д. линии. Учебное пособие, – СПб., ПГУПС, 2009 – 65 с.

3. Бушуев, Н.С. Проектирование трассы новой железной дороги: учебное пособие. [Электронный ресурс] — Электрон. дан. — СПб. : ПГУПС, 2010. — 88 с. — Режим доступа: http://e.lanbook.com/book/93801 — Загл. с экрана.

4. Волков Б.А., Турбин И.В., Лобанова Н.С., Свинцов Е.С. Экономические изыскания и основы проектирования железных дорог Учебник для ВУЗов М. :Маршрут,  $2004r - 408c$ .

5. Проектирование трассы новой железной дороги: учеб. пособие / Н.С. Бушуев. – СПб.: Петербургский гос. ун-т путей сообщения, 2010. – 88 с.

6. Тяговые расчеты при проектировании железных дорог: Учебное пособие / Свинцов Е.С. Бушуев Н.С. Немченко Т.М. Романов А.В. Под ред. Е.С.Свинцова. – СПб.: ПГУПС, 2004 – 62 с.

7. Комплексный проект ж.д. Ч.1 Технико-экономические изыскания и выбор основных технических параметров проектируемой ж.д. линии Учебное пособие / Свинцов Е.С. Бобарыкин П.В., Шкурников С.В., Лебедева Е.А.. Под ред. Е.С.Свинцова. – СПб.: ПГУПС, 2004 – 72 с.

8. Экономические изыскания и основы проектирования железных дорог: Учебник для вузов ж.д. транспорта / Б.А. Волков, И.В. Турбин, Е.С. Свинцов, Н.С. Лобанова; Под ред. Б.А. Волкова. – М.: Маршрут, 2005. – 408 с.

9. Постановление Правительства РФ от 16.02.2008 N 87 "О составе разделов проектной документации и требованиях к их содержанию"

10. СП 119.13330.2012. Свод правил. Железные дороги колеи 1520 мм. Актуализированная редакция СНиП 32-01-95.

11. ГОСТ 21.702-2013 СПДС. Правила выполнения рабочей документации железнодорожных путей.

12. ГОСТ Р 21.1101-2013 Система проектной документации для строительства. Основные требования к проектной и рабочей документации

13. СП 14.13330.2014 Строительство в сейсмических районах

14. СП 47.13330.2012 Инженерные изыскания для строительства. Основные положения. Актуализированная редакция СНиП 11-02-96

15. СП 237.1326000.2015 Инфраструктура железнодорожного транспорта. Общие требования

16. СП 238.1326000.2015 Железнодорожный путь

17. Инструкция по расчету наличной пропускной способности железных дорог. Согласовано 16.11.2010 Первый Вице-президент ОАО "РЖД" В.Н. Морозов

8.6. Перечень ресурсов информационно-телекоммуникационной сети «Интернет», используемых в образовательном процессе:

 Личный кабинет ЭИОС [Электронный ресурс]. – URL: [my.pgups.ru](https://sdo.pgups.ru/) — Режим доступа: для авториз. пользователей;

 Электронная информационно-образовательная среда. [Электронный ресурс]. – URL: [https://sdo.pgups.ru](https://sdo.pgups.ru/) — Режим доступа: для авториз. пользователей;

 Министерство экономического развития Российской Федерации [Электронный ресурс]. – URL: [http://www.economy.gov.ru](http://www.economy.gov.ru/) — Режим доступа: свободный;

 Электронный фонд правовой и нормативно-технической документации – URL: <http://docs.cntd.ru/> — Режим доступа: свободный.

Разработчик рабочей программы, доцент и программы, доцент и программы и программы и делога и и.Н. Журавлев

 $20 \quad \Gamma$ .